## Package 'rtk'

June 13, 2020

<span id="page-0-0"></span>Type Package Title Rarefaction Tool Kit **Version** 0.2.6.1 Date 2020-06-13 Author Paul Saary, Falk Hildebrand Maintainer Paul Saary <rtk@paulsaary.de> Description Rarefy data, calculate diversity and plot the results. License GPL  $(>= 2)$ **Imports** Rcpp  $(>= 0.12.3)$ , methods LinkingTo Rcpp SystemRequirements C++11 Suggests testthat NeedsCompilation yes Repository CRAN Date/Publication 2020-06-13 09:00:02 UTC

### R topics documented:

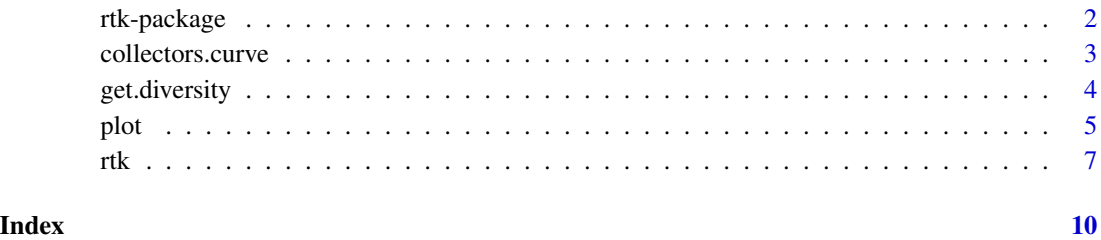

<span id="page-1-0"></span>

#### Description

Rarefy data, calculate diversity and plot the results.

#### Details

The DESCRIPTION file:

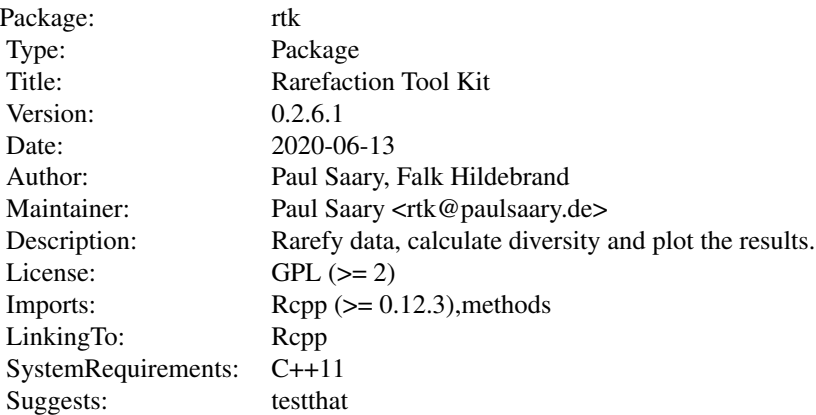

Index of help topics:

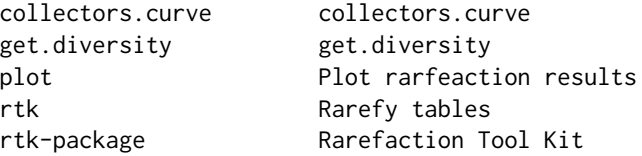

This package might be used to rarefy data and compute diversity measures. Rarefied tables can be returned to R and be further processed.

#### Author(s)

Paul Saary, Falk Hildebrand

Maintainer: Paul Saary <rtk@paulsaary.de>

#### References

Saary, Paul, et al. "RTK: efficient rarefaction analysis of large datasets." Bioinformatics (2017): btx206.

#### <span id="page-2-0"></span>collectors.curve 3

#### See Also

[rtk](#page-6-1), [plot.rtk](#page-4-1), [collectors.curve](#page-2-1)

<span id="page-2-1"></span>collectors.curve *collectors.curve*

#### Description

Collectorscurves visualize the richness gained by picking more samples.

#### Usage

collectors.curve(x,  $y = NULL$ , col = 1, times = 10, bin = 3, add = FALSE, ylim = NULL, xlim = NULL, doPlot = TRUE, rareD = NULL,  $cls = NULL$ ,  $pch = 20$ ,  $col2 = NULL$ ,  $accumOrder = NULL$ , ...)

#### Arguments

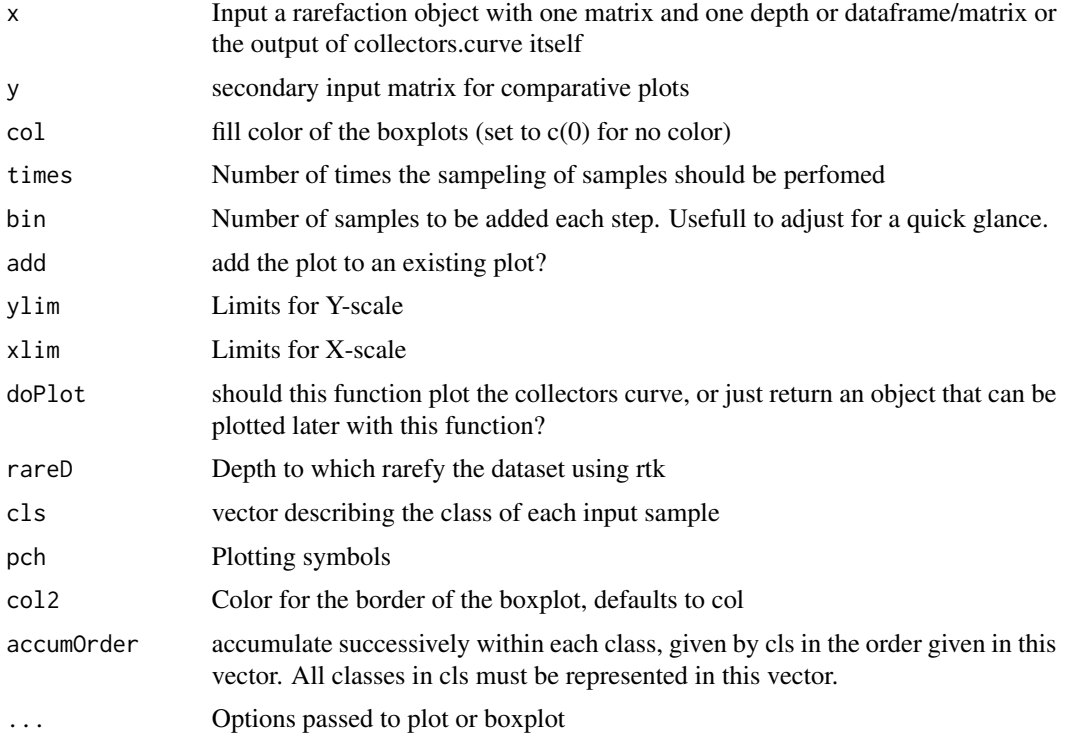

#### Details

The function collectors.curve can visualize the richness a dataset has, if sampels are picked at random. It can handle rareafaction results as well as normal dataframes.

#### <span id="page-3-0"></span>Author(s)

Falk Hildebrand, Paul Saary

#### References

Saary, Paul, et al. "RTK: efficient rarefaction analysis of large datasets." Bioinformatics (2017): btx206.

#### See Also

Use [plot.rtk](#page-4-1) for how to plot your results.

#### Examples

```
require("rtk")
# Collectors Curve dataset should be broad and contain many samples (columns)
data <- matrix(sample(x = c(rep(0, 15000),rep(1:10, 100)),
                    size = 10000, replace = TRUE), ncol = 80data.r \leq rtk(data, ReturnMatrix = 1, depth = min(colSums(data)))
# collectors curve on dataframe/matrix
collectors.curve(data, xlab = "No. of samples", ylab = "richness")
# same with rarefaction results (one matrix recommended)
collectors.curve(data.r, xlab = "No. of samples (rarefied data)", ylab = "richness")
# if you want to have an accumulated order, t compare various studies to one another:
cls <- rep_len(c("a","b","c","d"), ncol(data)) # study origin of each sample
\text{accumOrder} \leq c("b", "a", "d", "c") # define the order, for the plot
colors \leftarrow c(1,2,3,4)names(colors) <- accumOrder # names used for legend
collectors.curve(data, xlab = "No. of samples",
                 ylab = "richness", col = colors, bin = 1,cls = cls,
                 accumOrder = accumOrder)
```
get.diversity *get.diversity*

#### **Description**

Collectorscurves visualize the richness gained by picking more samples.

#### Usage

```
get.diversity(obj, div = "richness", multi = FALSE)
get.mean.diversity(obj, div = "richness")
get.median.diversity(obj, div = "richness")
```
#### <span id="page-4-0"></span>plot 5

#### Arguments

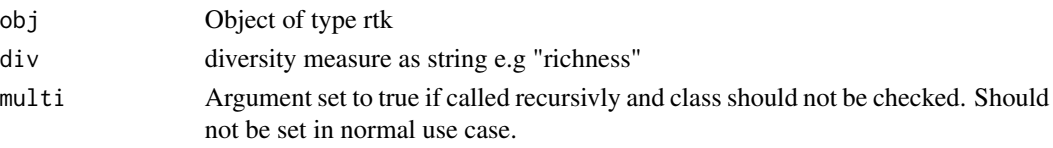

#### Details

This set of functions allows fast and easy access to calculated diversity measures by rtk. It returns a matrix, when rarefaction was only performed to one depth and a list of matrices or vectors if rarefaction was done for multiple depths.

#### Author(s)

Falk Hildebrand, Paul Saary

#### References

Saary, Paul, et al. "RTK: efficient rarefaction analysis of large datasets." Bioinformatics (2017): btx206.

#### See Also

Use [rt](#page-0-0) before calling this function.

#### Examples

```
require("rtk")
# Collectors Curve dataset should be broad and contain many samples (columns)
data <- matrix(sample(x = c(rep(0, 15000), rep(1:10, 100)),
                         size = 10000, replace = TRUE), ncol = 80data.r <- rtk(data, depth = min(colSums(data)))
get.diversity(data.r)
get.median.diversity(data.r)
get.mean.diversity(data.r)
```
plot *Plot rarfeaction results*

#### <span id="page-4-1"></span>Description

Rarefy datasets in R or from a path.

#### Usage

```
## S3 method for class 'rtk'
plot(x, div = c("richness"), groups = NA, col = NULL, lty = 1,pch = NA, fit = "arrhenius", legend = TRUE, legend.pos = "topleft",
        log.dim = "", boxplot = FALSE, ...)
```
<span id="page-5-0"></span>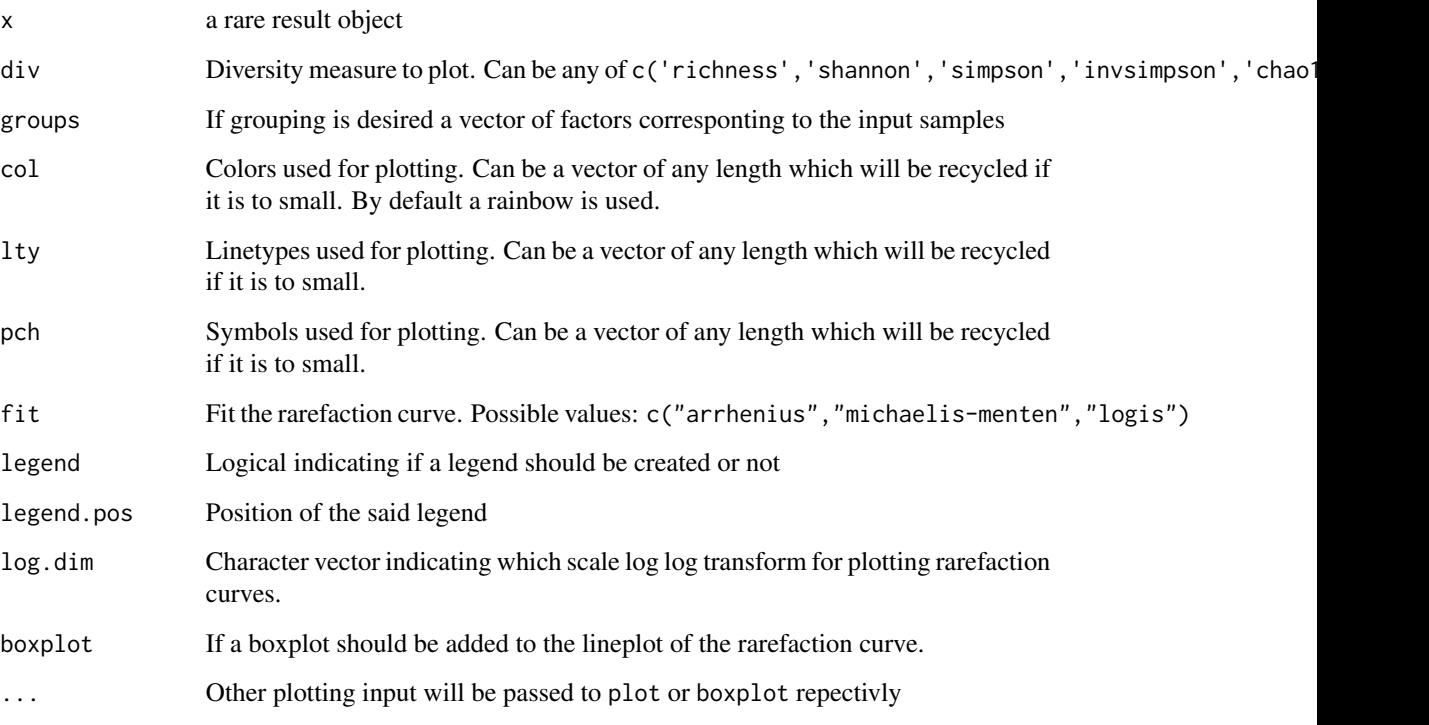

#### Details

To create plots from the rarefaction results you can easily just call a plot on the resulting elements. This will either produce a rarefaction curve, if mor than one depth was rarefied to, or a boxplot for a single depth. Grouping of samples is possible by simply passing a vetor of the length of the samples to the option groups.

Rarefaction curves can be fittet to either the arrhenius-equation, the michaelis-menten [\(SSmicmen\)](#page-0-0) equation or the logis function [SSlogis.](#page-0-0) To disable fitting fit must be set to FALSE.

#### Author(s)

Falk Hildebrand, Paul Saary

#### References

Saary, Paul, et al. "RTK: efficient rarefaction analysis of large datasets." Bioinformatics (2017): btx206.

#### See Also

[rtk](#page-6-1), [collectors.curve](#page-2-1)

#### Examples

```
require("rtk")
# generate semi sparse example data
data \leq matrix(sample(x = c(rep(0, 1500),rep(1:10, 500),1:1000),
                         size = 120, replace = TRUE), 40)
# find the column with the lowest aboundance
samplesize <- min(colSums(data))
# rarefy the dataset, so each column contains the same number of samples
d1 \leq -rtk(input = data, depth = samplesize)# rarefy to different depths between 1 and samplesize
d2 <- rtk(input = data, depth = round(seq(1, samplesize, length.out = 10)))
# just the richness of all three samples as boxplot
plot(d1, div = "richness")
#rarefaction curve for each sample with fit
plot(d2, div = "eveness", fit = "arrhenius", pch = c(1,2,3))
# Rarefaction curve with boxplot, sampels pooled together (grouped)
plot(d2, div = "richness", fit = FALSE, boxplot = TRUE, col = 1, groups = rep(1, ncol(data)))
```
<span id="page-6-1"></span>rtk *Rarefy tables*

#### Description

Rarefy datasets in R or from a path.

#### Usage

```
rtk(input, repeats = 10, depth = 1000, ReturnMatrix = 0, margin = 2,
   verbose = FALSE, threads = 1, tmpdir = NULL, seed = 0)
```
#### Arguments

![](_page_6_Picture_161.jpeg)

<span id="page-6-0"></span>rtk te beste beste beste beste beste beste beste beste beste beste beste beste beste beste beste beste beste b

<span id="page-7-0"></span>![](_page_7_Picture_195.jpeg)

#### Details

Function rare takes a dataset and calcualtes the diversity measures, namely the shannon diversity, richness, simpson index, the inverse simpson index, chao1 and evenness.

If wished for the function can also return one or multiple rarefied matrices rarefied to one or multiple depths. Those can then also be used to create collectorcurves (see [collectors.curve](#page-2-1)).

#### Value

The function rare returns an object of class 'rarefaction', containing the objects divvs, raremat, skipped, div.median and depths. If more than one depth was computed the elements 1-4 are inside a list themself and can be acessed by the index of the desired depth.

The object divvs contains a list of diversity measures for each sample provieded.

raremat is one or multiple rarefied matrices. Samples with not enough counts are removed, thus not all raremat-matrices for different depths might be of the same size. If and which sampels where excluded is denoted in the element skipped using the names of the respective samples.

depths just contains the input variable and might be usefull for further analysis of the results.

It is possible to plot the results of the rarefaction, depending on the parameters passed to rare. See [plot.rtk](#page-4-1) for examples.

#### Author(s)

Paul Saary, Falk Hildebrand

#### References

Saary, Paul, et al. "RTK: efficient rarefaction analysis of large datasets." Bioinformatics (2017): btx206.

#### See Also

[plot.rtk](#page-4-1), [collectors.curve](#page-2-1)

#### Examples

```
require("rtk")
# generate semi sparse example data
data \leq matrix(sample(x = c(rep(0, 1500),rep(1:10, 500),1:1000),
                         size = 120, replace = TRUE), 10)
# find the column with the lowest aboundance
samplesize <- min(colSums(data))
# rarefy the dataset, so each column contains the same number of samples
data.rarefied \leq rtk(input = data, depth = samplesize, ReturnMatrix = 1)
```
richness <- get.diversity(data.rarefied, div = "richness") eveness <- get.diversity(data.rarefied, div = "eveness")

# <span id="page-9-0"></span>Index

collectors.curve, *[3](#page-2-0)*, [3,](#page-2-0) *[6](#page-5-0)*, *[8](#page-7-0)*

get.diversity, [4](#page-3-0) get.mean.diversity *(*get.diversity*)*, [4](#page-3-0) get.median.diversity *(*get.diversity*)*, [4](#page-3-0)

plot, [5](#page-4-0) plot.rtk, *[3,](#page-2-0) [4](#page-3-0)*, *[8](#page-7-0)*

rarefactioncurve *(*plot*)*, [5](#page-4-0) rt, *[5](#page-4-0)* rtk, *[3](#page-2-0)*, *[6](#page-5-0)*, [7](#page-6-0) rtk-package, [2](#page-1-0)

SSlogis, *[6](#page-5-0)* SSmicmen, *[6](#page-5-0)*